# **300027 Engineering Computing 2016.1**

## **Quiz 2 Sample**

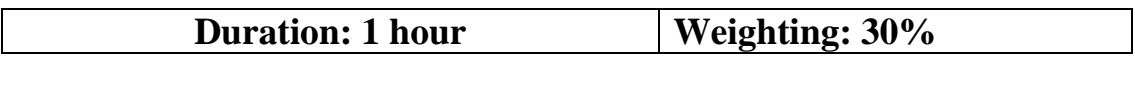

Name: \_\_\_\_\_\_\_\_\_\_\_\_\_\_\_\_\_\_\_\_\_ Student ID: \_\_\_\_\_\_\_\_\_\_\_\_\_\_\_\_\_\_\_\_\_\_\_\_\_

Instructions:

- **1. This is an individual assignment. Students must submit their own work.**
- 2. Students must read UWS "Student Academic Misconduct Policy" at <http://policies.uws.edu.au/view.current.php?id=00051> to understand the full definition of academic misconduct and the consequences of such behaviour.
- 3. Students will need to show their work before leaving the lab class.
- 4. All submissions are via vUWS ONLY.
- 5. **Only MATLAB code should be submitted**. Filename should be quiz1 studentID.m (where studentID is your actual student ID) or appropriate function filename. **It is students' responsibility to make sure that the correct file was submitted**.
- 6. NO late submissions will be accepted.
- 7. The students will be able to submit the Quiz two (2) times before the deadline only the final submission will be marked.

#### **3000027 Engineering Computing 2016 Autumn** Sample Quiz 2 **Time Allocated 60 minutes (strictly)** Weighting 30%

Create a MATLAB script file called quiz2 studentID.m where studentID is your actual 8-digit student ID.

Add an identification block using MATLAB comments. Include the following information % Student ID:

% Name:

% Lab Session (location and time):

## Sample Problem 1:

Write a program that finds the smallest even integer that is divisible by 13 and by 16 whose square root is greater than 120. Use a loop in the program. The loop should start from 1 and stop when the number is found. The program prints the message "The required number is:" and then prints the number.

## Sample Problem 2:

The x and y position of a projectile can be calculated as a function of time given an initial angle  $\theta$ . Write a user defined MATLAB function using the following equations:

$$
v_x = 50 \cos(\theta)
$$
  
\n
$$
v_y = 50 \sin(\theta)
$$
  
\n
$$
x = v_x t
$$
  
\n
$$
y = v_y t - \frac{1}{2}gt^2
$$

(angles are in radians)

The inputs to the function are t and  $\theta$ ; the outputs are x and y; and  $q = 9.8$  m/s. Name the function as q2\_func. Write the function such that both  $t$  and  $\theta$  can be vectors.

- (a) Use the function q2\_func to calculate and display the value of *x* and *y* for *t=24* and  $\theta = 50^{\circ}$ .
- (b) Use the function q2 func to calculate and plot *x* and *y* for  $0 \le t \le 7.8$  in steps of 0.1 and  $= 50^\circ$  . Title your figure with **your student ID** and use **figure window 1** to display a plot of  $v_x$ vs *t* and *v<sup>y</sup>* vs *t* on the same figure. Label axes appropriately and add a legend.

Note: This question requires you to produce a function m-file (q2 func.m) and make calls to the user-defined function from your script file (from quiz2\_studentID.m file). **No marks will be awarded if a function m-file is not produced**.

### Sample Problem 3:

On **figure window 2**, plot the following functions on the same polar plot for 200 values of theta ranging from 0 to  $2\pi$ :

$$
f_1 = \frac{\sin(\pi \cos(\theta))}{4\sin(\pi/4 + (\pi \cos(\theta))/4)}
$$

$$
f_2 = \frac{\sin(\pi \cos(\theta))}{4\sin((\pi \cos(\theta))/4 - \pi/4)}
$$

(Angles are in radians)

Adjust the plot created above so that:

- a. Line 1 is red and solid
- b. Line 2 is black and dashed

Title the plot 'Problem 3 – student\_ID' and add a legend.

Sample Problem 4:

Create a vector *x* with values of 0 to 20 in steps of 0.1. Given

$$
y = e^{-0.2x} (\sin\left(\frac{x}{2}\right) + \frac{1}{3}\sin(x) + \frac{1}{5}\sin(2x))
$$

- a. Create a graph of y versus x. Use a black dot-dashed line to connect points and circles to indicate points on the graph. Label the graph appropriately, title the figure using student ID and display it on **figure window 3**.
- b. Determine and display the **number** of *y* values that are greater than or equal to 0.3 ( y ≥ 0.3).

#### Sample Problem 5:

Use a for loop to evaluate the following summation for *N*=10 and *x*=0.15.

$$
S = \sum_{n=0}^{N} \frac{(-1)^n}{(2n)!} x^{2n}
$$

The program should display the message "S = " and then display the result using **6 decimal places**.

Repeat the above for *N*=100 and *x*=0.15.

Note: Quiz 2 will have only 4 questions (not 5).

Upload your m-files (Quiz2\_StudentID.m and function m-file) to vUWS.

### **Assessment Criteria**

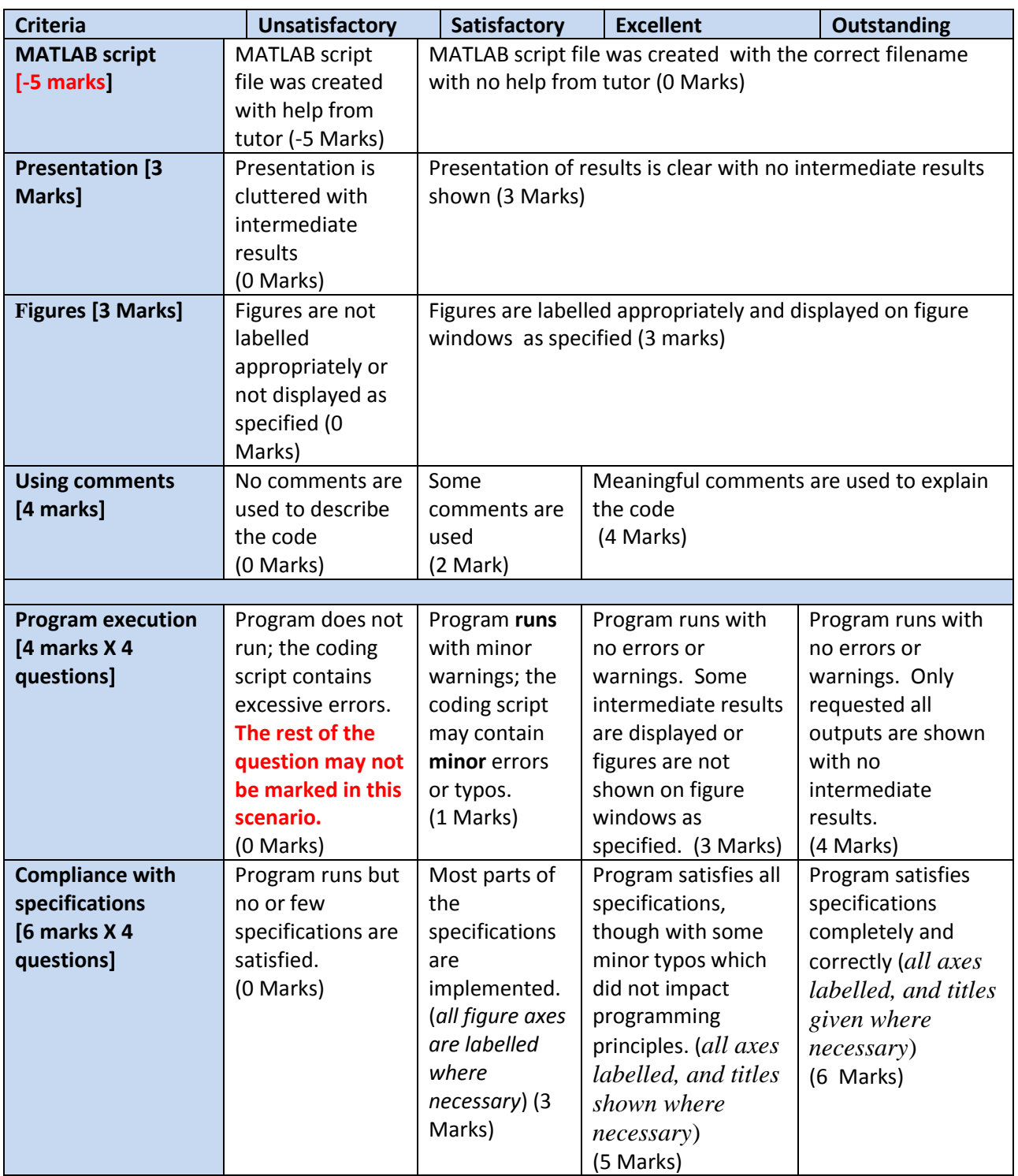

**\*\* If the program does not run, then compliance with the specification may not be assessed.**